## オンライン版 図書館ガイダンスのご案内

- ☆ 授業外学習を指示することにより、授業時間を有効活用できます
- ☆ 学生が実際にデータベースを操作しながら受講できるため、理解度の向上が期待できます
- ☆ 各々が自分のペースで学習ができます。繰り返しの視聴も可能です
- ☆「演習問題」の利用により、教員・学生、双方で理解度を確認できます
- ☆ 受講してなお不明な点があれば、図書館カウンターにて個別に指導します

【ご案内ガイド】について

図書館ウェブサイト内「koaLABO」に「【教員向け】オンライン版 図書館ガイダンスの授業利用」 (以下【ご案内ガイド】)を作成しています。ガイダンスの種類や各データベースについて、こちら にまとめています、ご参照ください。

URL >> https://kansai-u.libguides.com/c.php?g=931069

アクセス方法>>

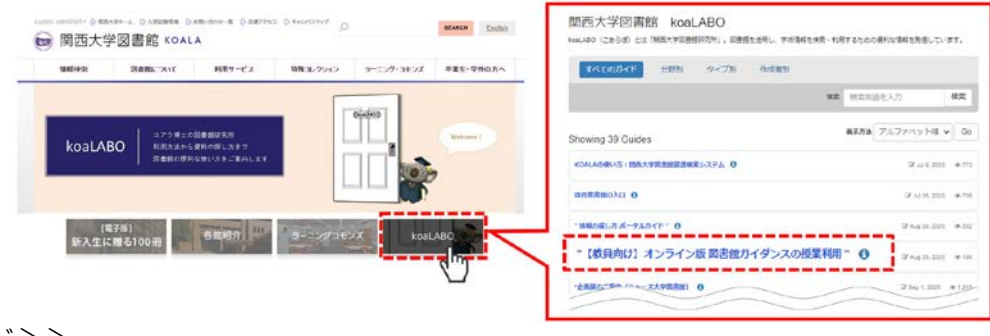

QR コード>>

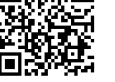

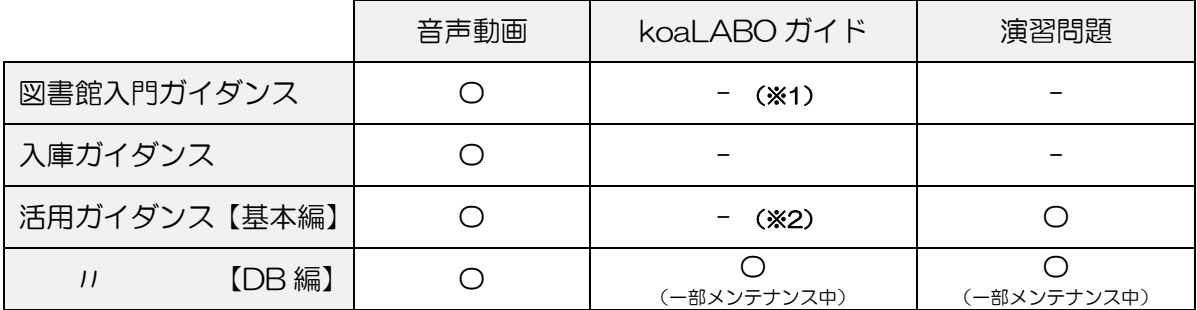

※1 koaLABO ガイド「KOALA の使い方」を代用できます

※2 「KOALA の使い方」「CiNii Articles」「日経テレコン」を組み合わせて代用できます

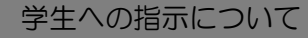

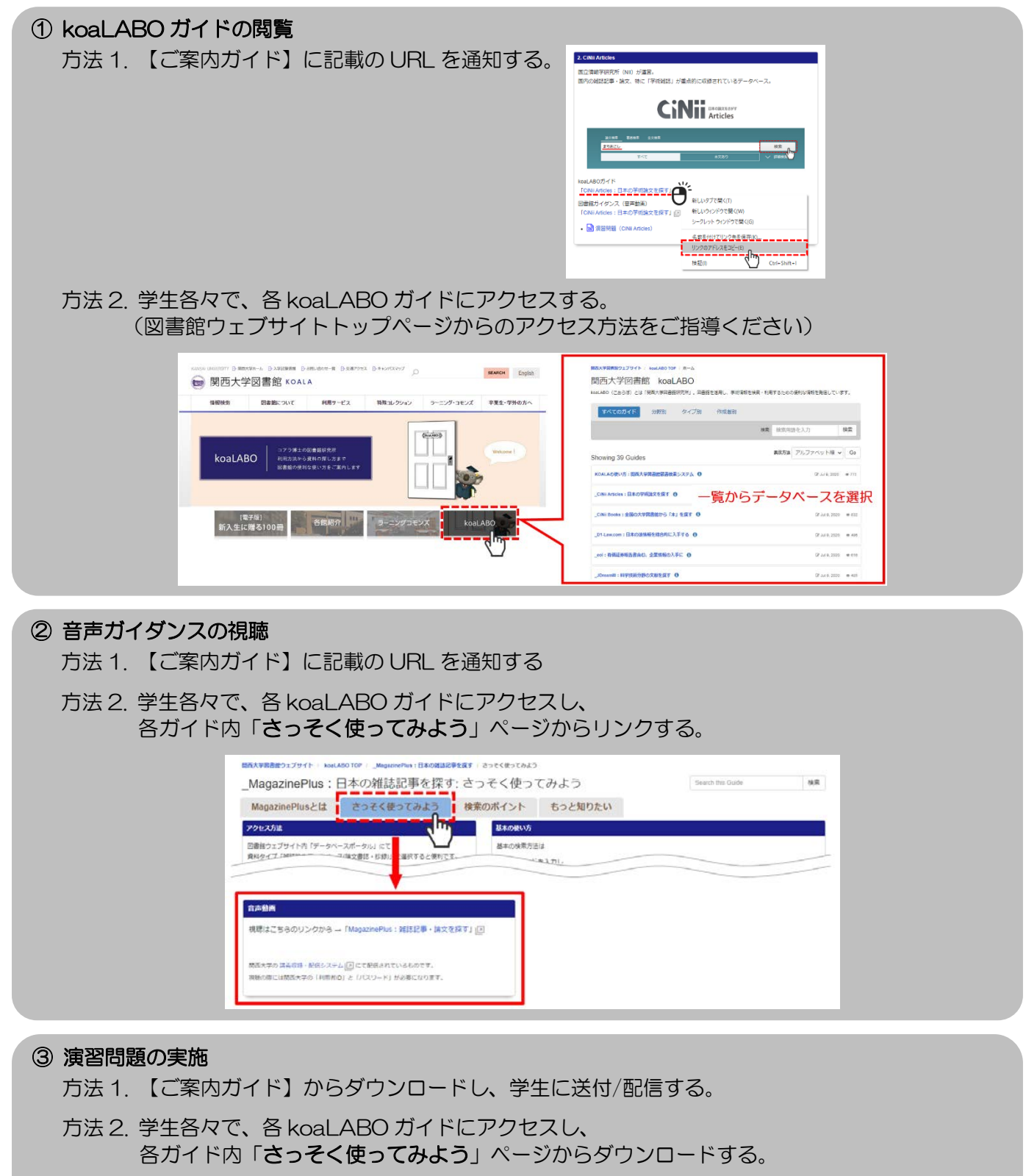

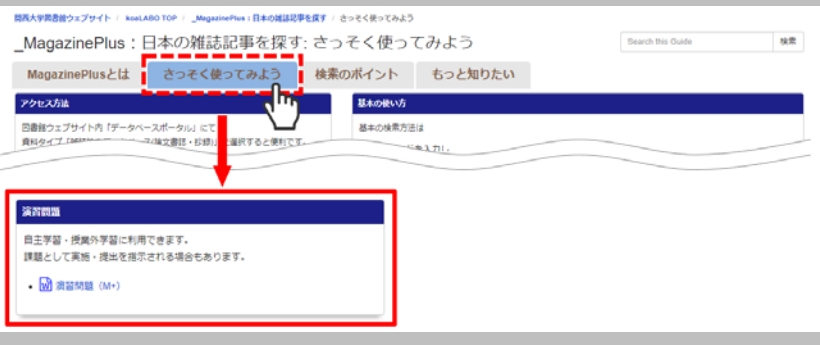